**Teach yourself how to build a Business Case for any industry** incl mining

### **2c Step 3: Compute the basket of powerful metrics to evaluate a busines**

www.economicevaluation.com.au

Aspendale Beach

**1**

#### **Spend only a few seconds/minutes on each page**

This website contains opinions. It may have errors so always check your own work and have it audited by a competent person

www.economicevaluation.com.au **2**

#### Inside Level 2 there usually are five steps ...

Level 3: Decision making

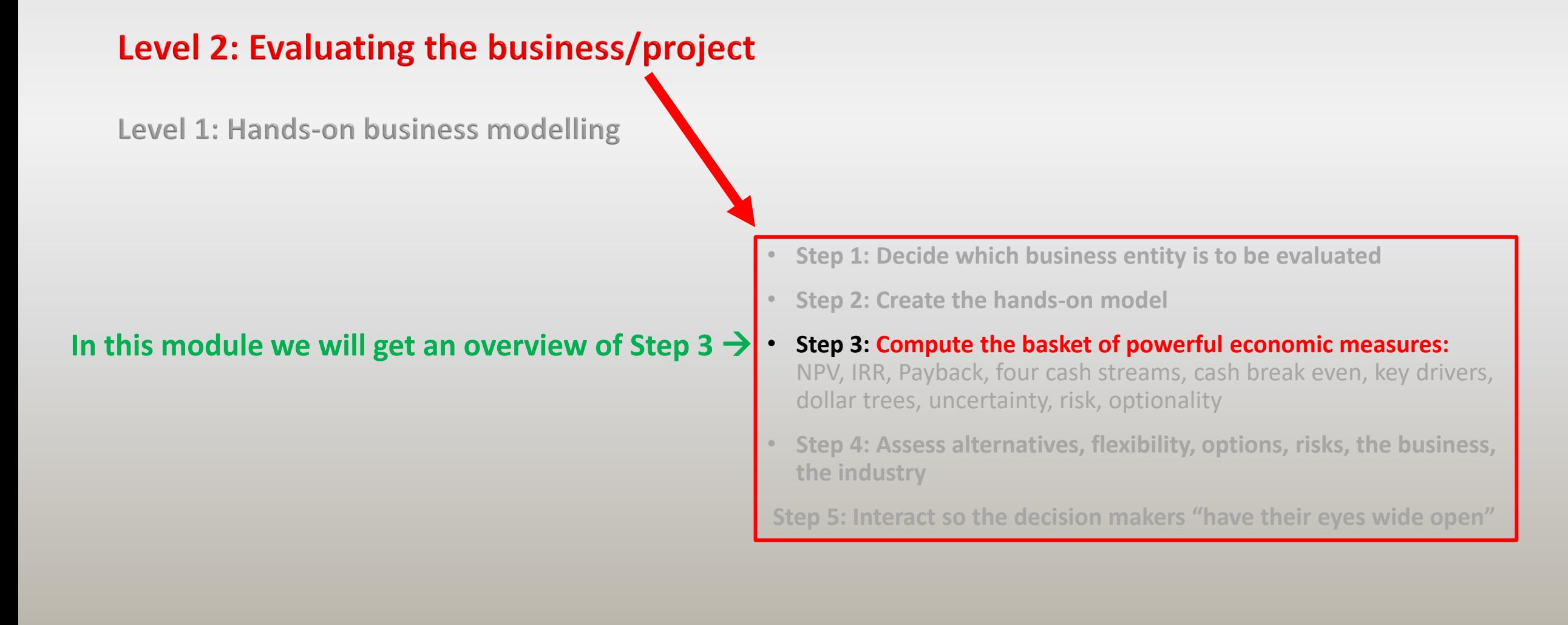

# Step 3: Compute the basket of powerful economic measures:

#### **For a preliminary or minor evaluation**

you might generate a basket of metrics something like this …

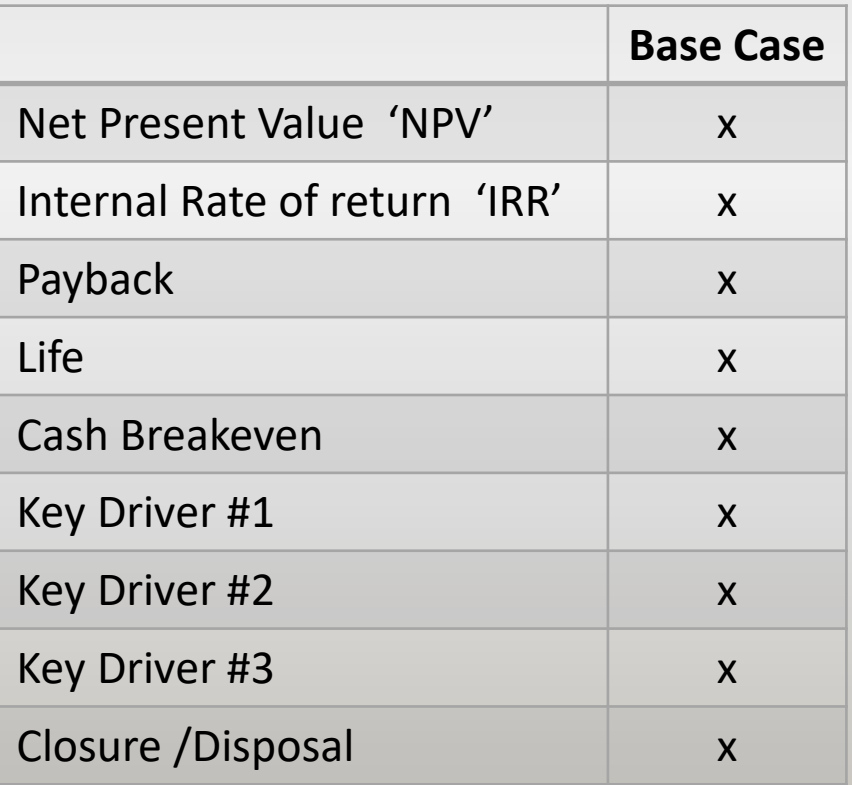

# Step 3: Compute the basket of powerful economic measures:

#### **For a major evaluation**

you might generate a basket of metrics and assessments perhaps something like this …

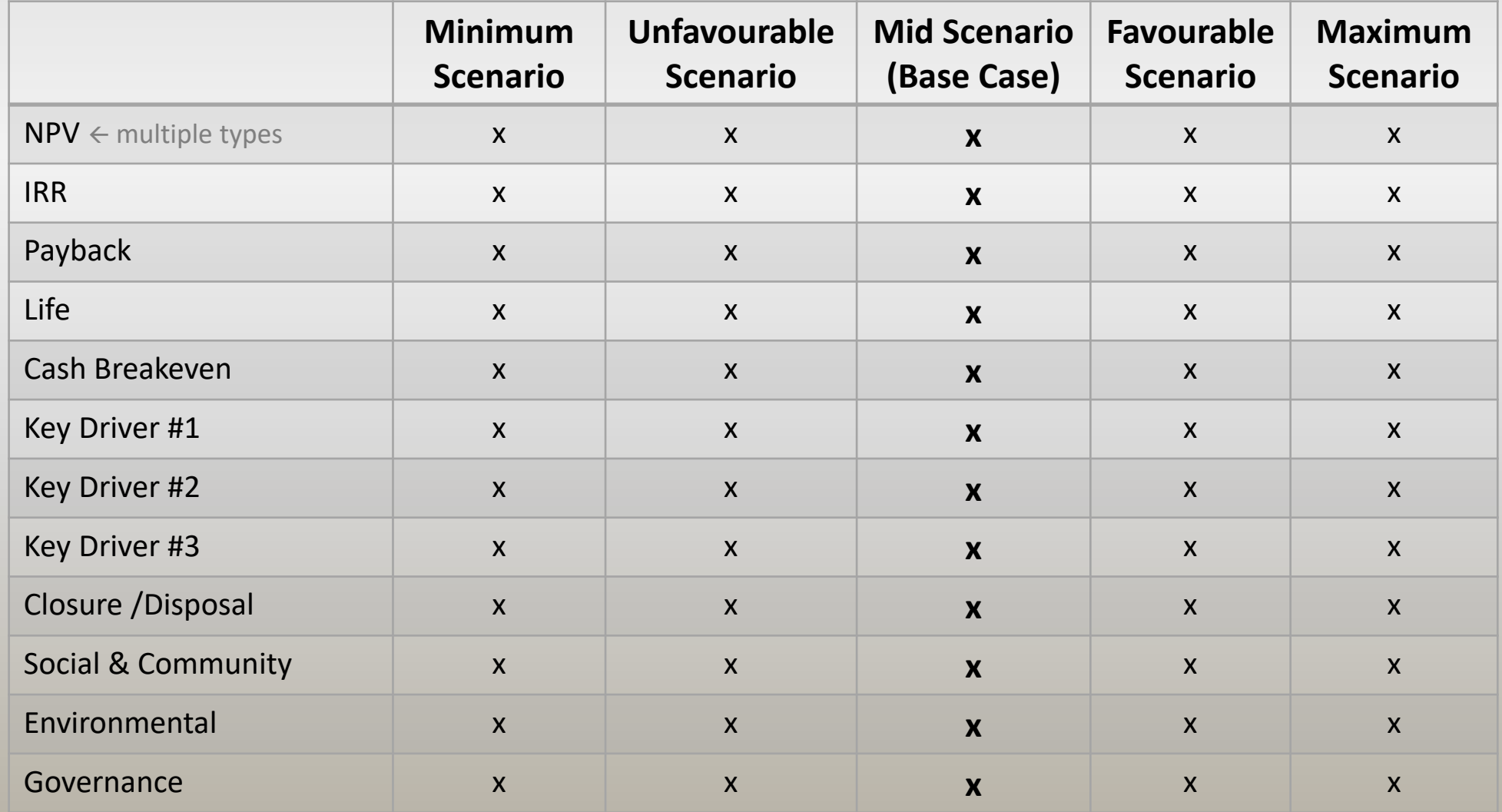

**Educate those around you** that every result is nothing more than a collation of experts opinions!!!

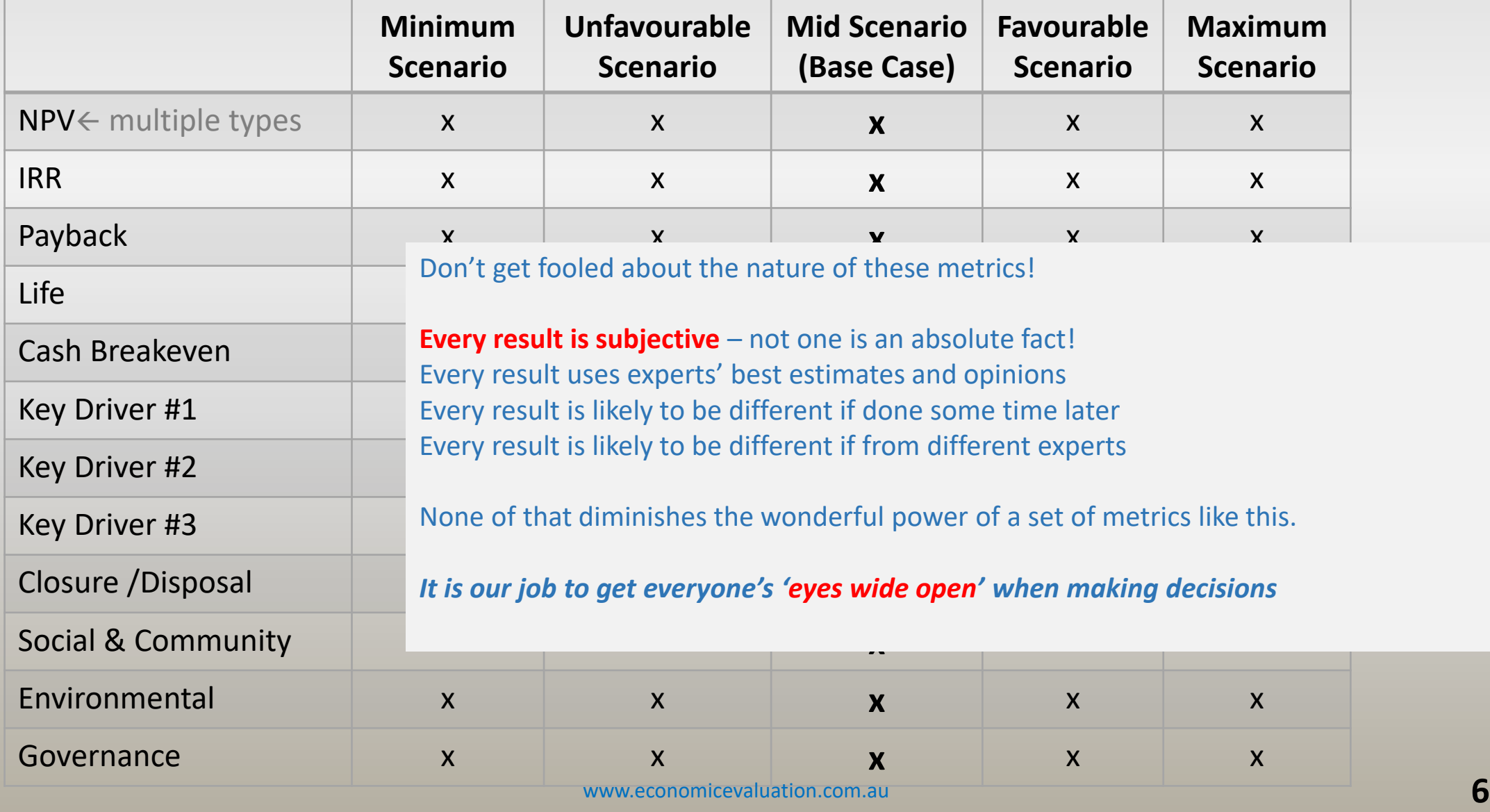

#### **Create scenarios …**

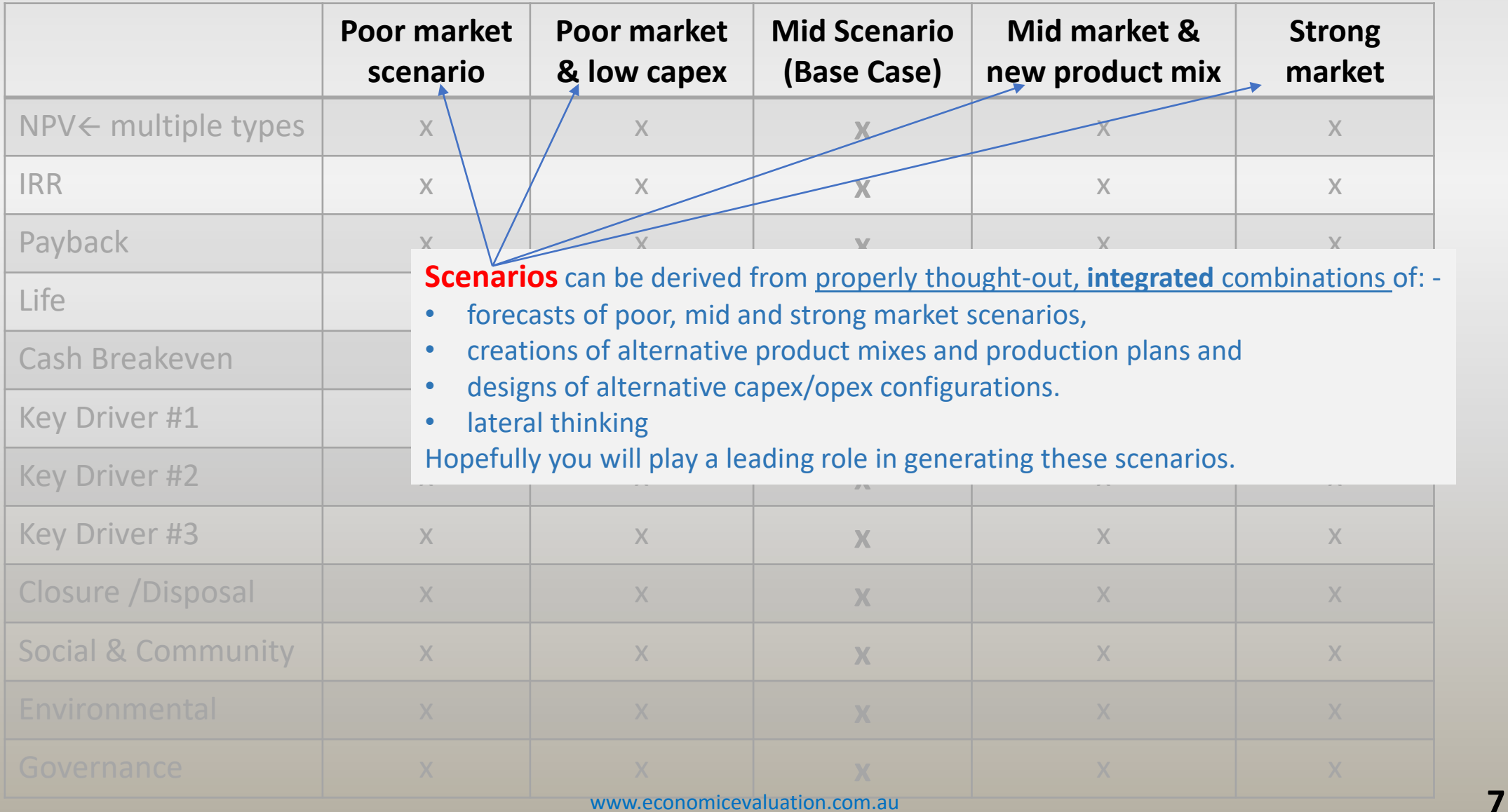

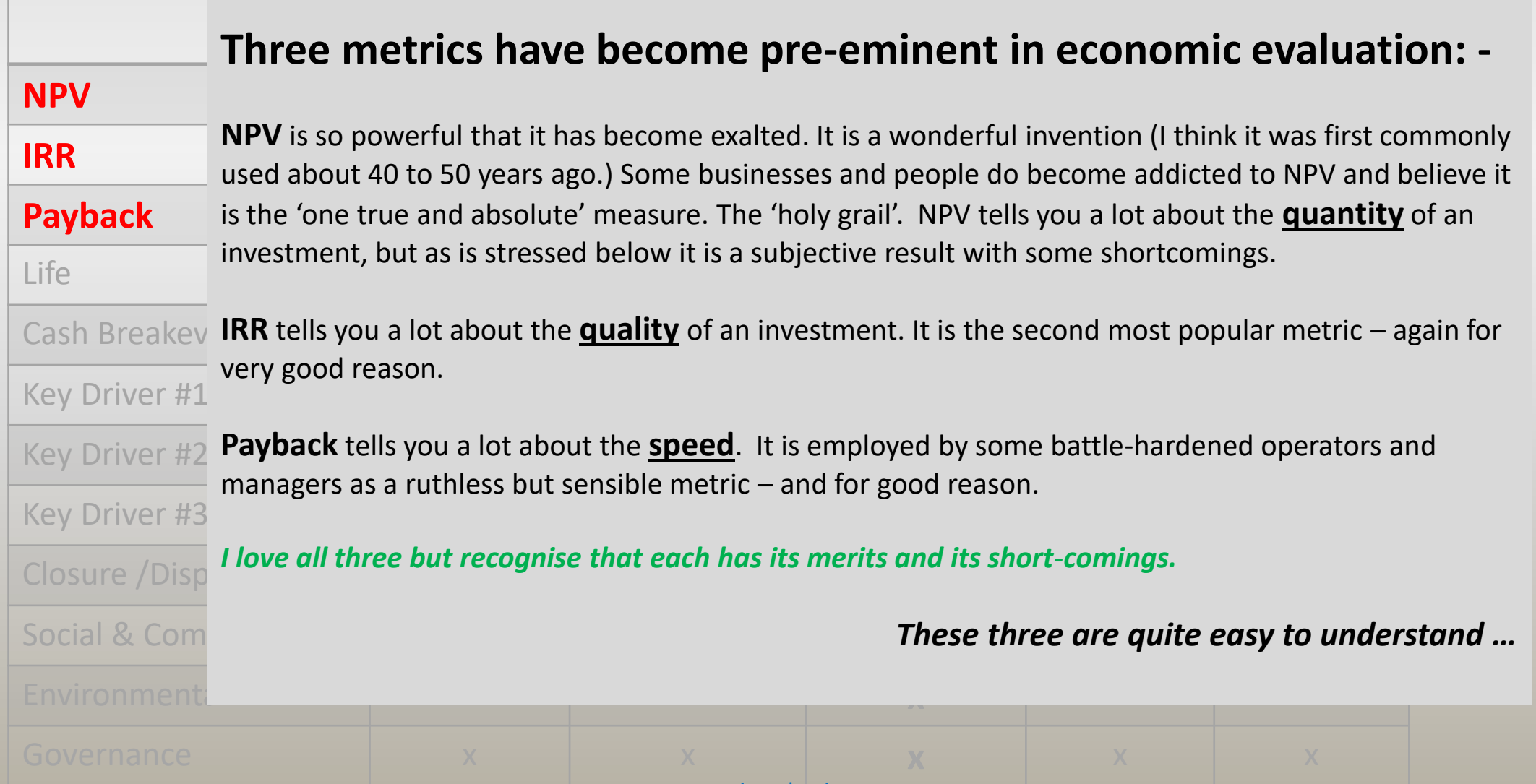

#### www.economicevaluation.com.au **8**

## But from the beginning, remember that our role is much, much more than pumping out NPVs, IRRs & Payback!

Each business/project/opportunity should be assessed by a much wider basket of economic measures; PLUS a complete understanding of the business, its competitors and the industry.

You must work with your colleagues to define …

- ❖ Its **ability to flex and adapt** to a wide range of business and operating conditions
- ❖ Its uncertainties, risks, rewards, optionality
- ❖ Its strengths and weaknesses
- ❖ Its fit inside your company
- ❖ Its direct, indirect and coming competitors *and most importantly* 
	- ❖ the future for that industry

*Each person can then use experience and wisdom to form their own balanced judgement – much more than looking at numbers*

*I have performed evaluations on several major projects for senior executives who were motivated by getting their pet idea approved or by a bonus for completing a transcation.*

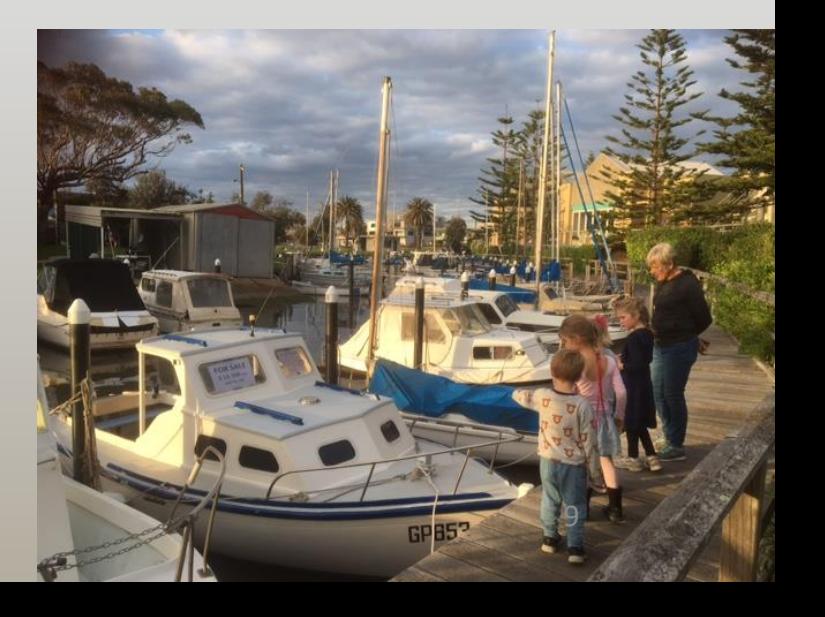

Remember for any assessment: -

#### **"If it looks too good to be true, it probably is too good to be the**

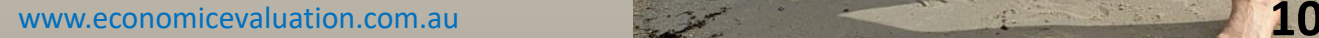

#### Inside Level 2 there usually are five steps ...

Level 3: Decision making

### Level 2: Evaluating the business/project

Level 1: Hands-on business modelling

**In the next module we will work through NPV IRR Payback** →

- **Step 1: Decide which business entity is to be evaluated**
- **Step 2: Create the hands-on model**
- **Step 3: Compute the basket of powerful economic measures: NPV, IRR, Payback**, **cash break even, key drivers, dollar trees, four cash streams,** uncertainty, risk, optionality
- **Step 4: Assess alternatives, flexibility, options, risks, the business, the industry**

**Step 5: Interact so the decision makers "have their eyes wide open"**

# End of Module www.economicevaluation.com.au